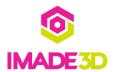

## 02. Cura 3 Slicer Quick Start Guide

You want to start slicing and printing your 3D models of Your choosing as fast as you can. Herein lies the magic.

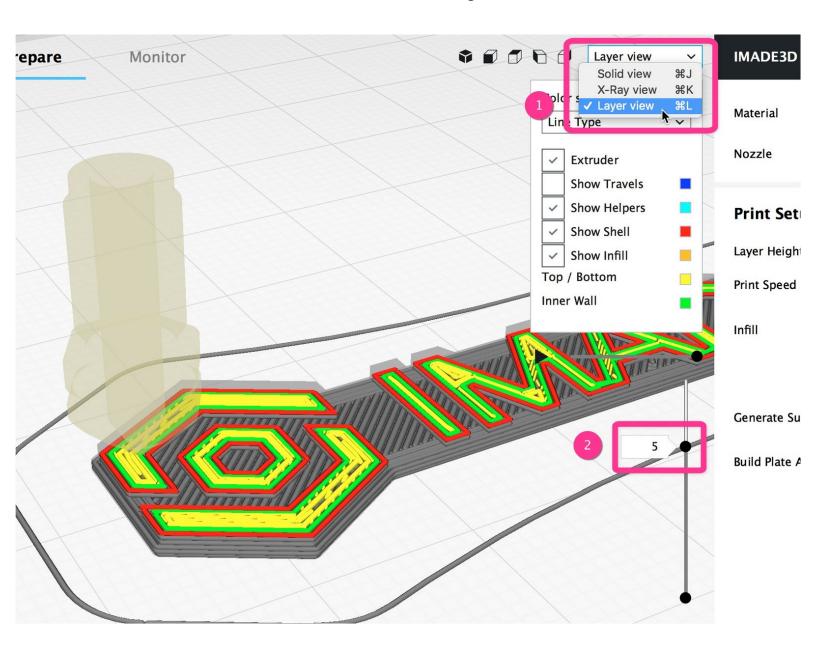

## Step 1 — Download and Install Cura

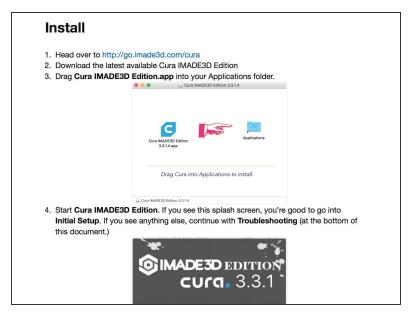

Don't have Cura yet? Head over to our <u>Cura</u> <u>Download and Installation instructions.</u>

## Step 2 — Cura Quick Start Guide

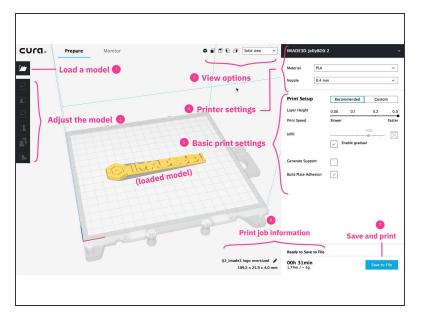

 Our <u>Cura Quick Start Guide</u> will get you started.

## **Step 3** — **Discovery Place Workbook**

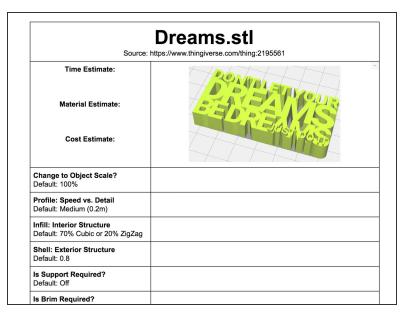

- Here's a <u>Cura 3 workbook</u> from Joel Bonasera from Discovery Place in Charlotte, NC.
- This workbook has simple interactive tasks to get you going in Cura. Joel uses it in his F2F workshops.